## **ขั้นตอนการลา ในระบบ E-Personal**

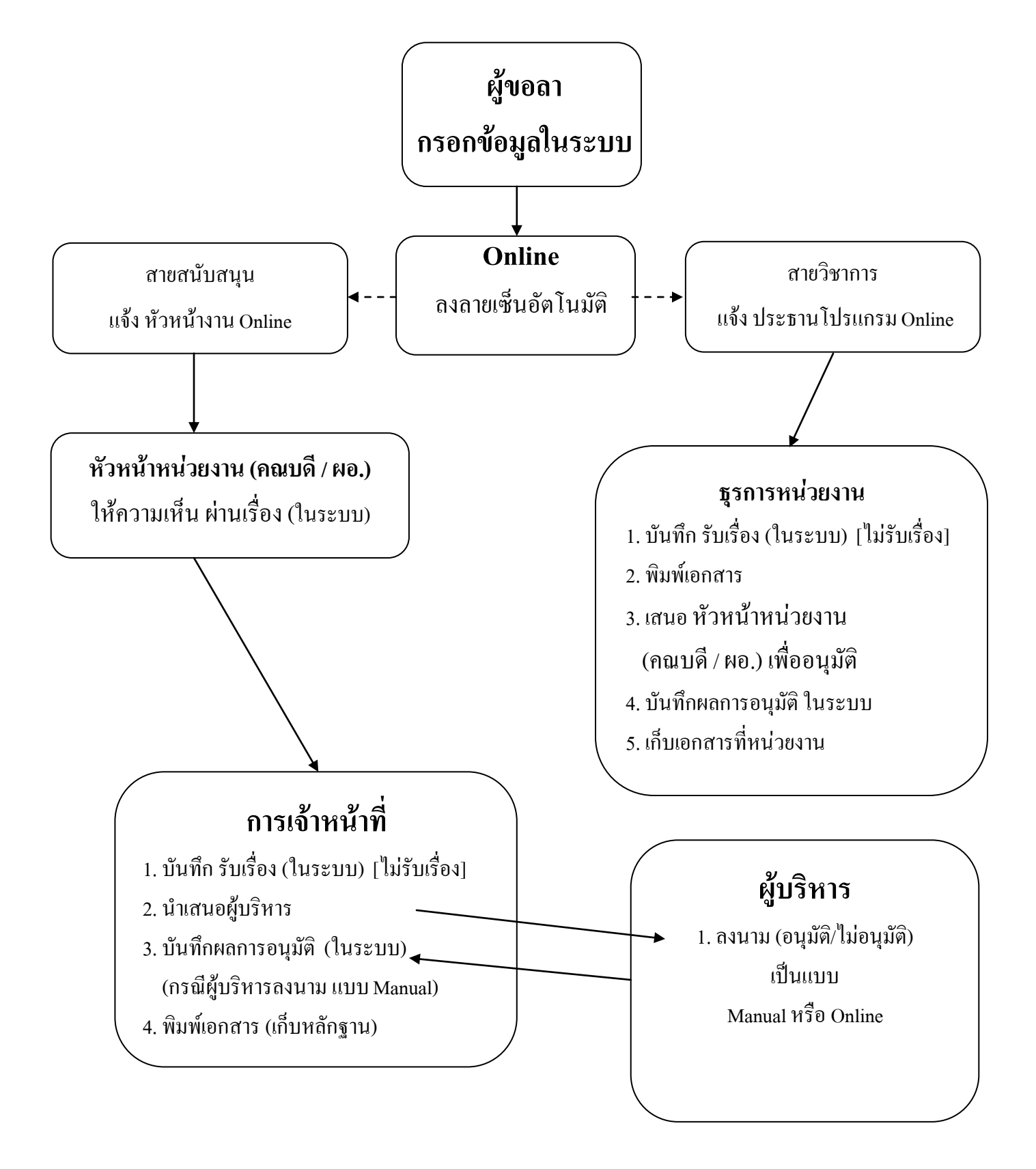

## **ขั้นตอนการขอไปราชการ ในระบบ E-Personal**

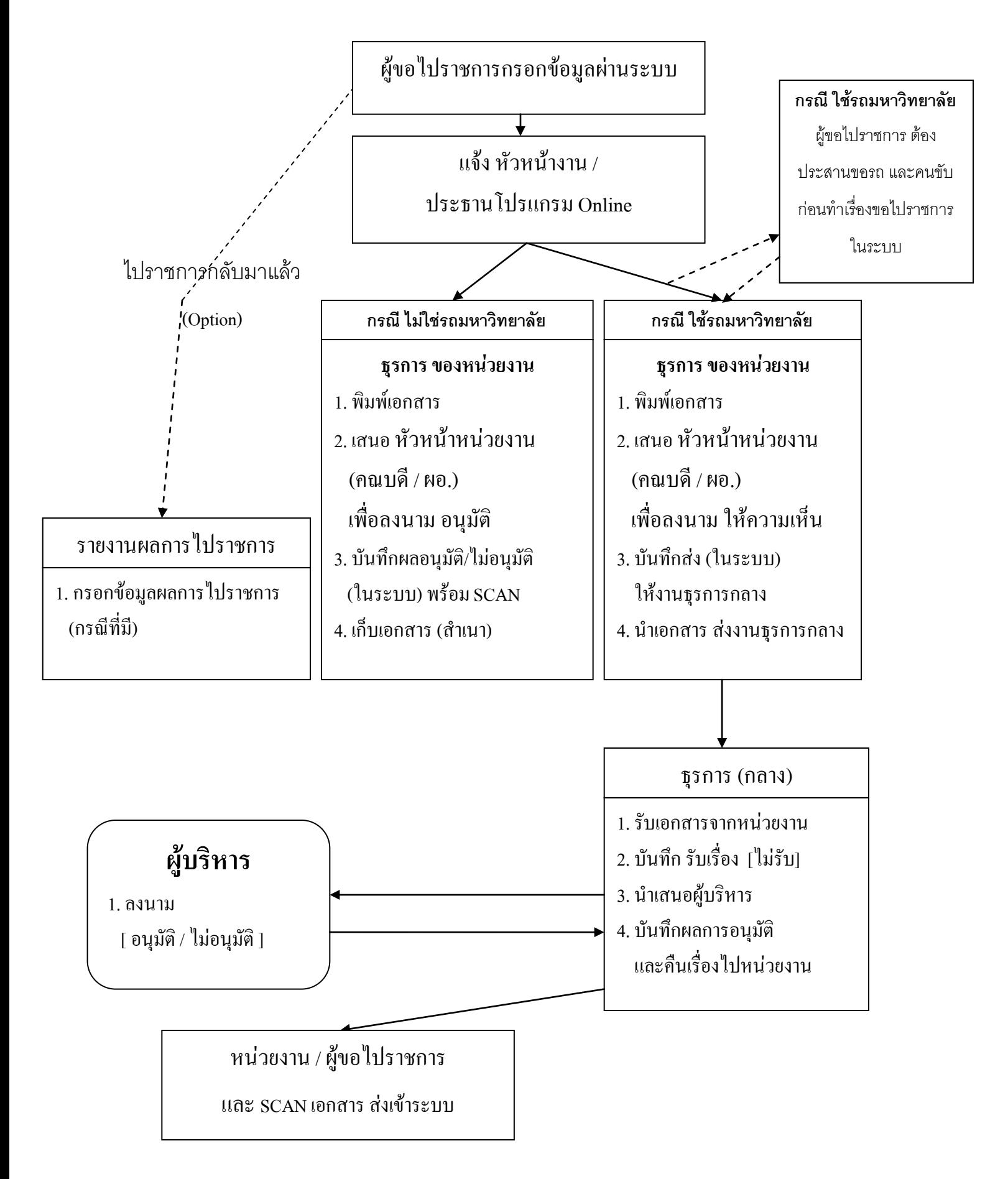